### **Министерство образования и науки РД**

Государственное бюджетное профессиональное образовательное учреждение РД «Колледж экономики и предпринимательства» г. Буйнакск

# **Методические указания по оформлению и защите выпускной квалификационной работе ( дипломной работы) по профессии : 09.01.03 Мастер по обработке цифровой информации**

**Буйнакск 2023**

# **Требования к оформлению выпускной квалификационной работы Требования к структуре выпускной квалификационной работы**

Выпускная квалификационная работа должна включать в себя следующие структурные элементы:

- титульный лист;
- лист-задание;
- содержание работы;
- введение;
- основная часть, состоящая из 3-х глав:

в первой главе ВКР рассматриваются теоретические вопросы по теме работы;

вторая глава носит аналитический характер;

третья глава посвящена практическому решению поставленной проблемы;

заключение;

список использованных источников;

приложения.

**Требования к объему и содержанию выпускной квалификационной работы**

Требования к объему и содержанию выпускной квалификационной работы изложены в Методических рекомендациях по разработке выпускных квалификационных работ.

Изложение текста и оформление выпускной квалификационной работы выполняют в соответствии с требованиями следующих стандартов:

ГОСТ 7.32–2017 Межгосударственный стандарт. Система стандартов по информации, библиотечному и издательскому делу. Отчет о научноисследовательской работе,

ГОСТ 2.105–95 ЕСКД Общие требования к текстовым документам, ГОСТ 2.106–96 ЕСКД Текстовые документы,

ГОСТ 2.104–2006 ЕСКД Основные надписи,

ГОСТ 7.1–2003 Межгосударственный стандарт. Система стандартов по

информации, библиотечному и издательскому делу. Библиографическая запись. Библиографическое описание. Общие требования и правила составления,

ГОСТ Р 7.0.5.–2008 Национальный стандарт Российской Федерации. Система стандартов по информации, библиотечному и издательскому делу. Библиографическая ссылка. Общие требования и правила составления

К выпускным квалификационным работам предъявляются следующие требования

Страницы текста ВКР и включенные в пояснительную записку иллюстрации и таблицы должны соответствовать формату А4. Допускается применение формата А3 при наличии большого количества таблиц и иллюстраций данного формата. Пояснительная записка должна быть выполнена печатным способом на одной стороне листа белой бумаги формата А4(210x297).

Качество напечатанного текста и оформления иллюстраций, таблиц, распечаток должно удовлетворять требованию их четкого воспроизведения. При выполнении пояснительной записки необходимо соблюдать равномерную плотность, контрастность и четкость изображения по всему тексту. Все линии, буквы, цифры и знаки должны иметь одинаковую контрастность по всему тексту работы. Опечатки, описки и графические неточности, обнаруженные в процессе выполнения документа, допускается исправлять подчисткой или закрашиванием белой краской и нанесением на том же месте исправленного текста (графики) машинописным способом или черными чернилами, пастой или тушью рукописным способом.

Повреждения листов текстового документа, помарки и следы не полностью удаленного прежнего текста (графика) не допускается.

Оформление ВКР рекомендуется производить с помощью компьютерной программы Microsoft Word с использованием непечатаемых символов (¶). Параметры страницы: левое поле — 3 см, правое поле — 1,5 см, верхнее и нижнее поля — 2 см.

Общий объем дипломной работы не должен превышать 50 страниц машинописного текста, шрифт работы — Times New Roman, размер кегль — 14, межстрочный интервал — полуторный; абзацный отступ равняется 1,25см.

Полужирный шрифт применяют только для заголовков разделов и подразделов, заголовков структурных элементов. Для акцентирования внимания терминов, определений и других объектов может также применяться выделение в тексте с помощью полужирного шрифта.

Каждый лист работы должен быть заполнен текстом не менее 2/3 листа.

Наименования структурных элементов: «СОДЕРЖАНИЕ», «ВВЕДЕНИЕ», «ЗАКЛЮЧЕНИЕ», «СПИСОК ИСПОЛЬЗОВАННЫХ

ИСТОЧНИКОВ», «Приложение» служат заголовками структурных элементов дипломной работы.

Заголовки структурных элементов следует располагать в середине строки без точки в конце,прописными буквами, не подчеркивая. Заголовок

«Приложение» следует располагать в середине строки без точки в конце, печатать с прописной буквы, полужирным шрифтом

Заголовки структурных элементов следует располагать в середине строки без точки в конце,прописными буквами, не подчеркивая. Заголовок

Каждый структурный элемент и каждый раздел основной части дипломной работы начинают с новой страницы.

Титульный лист является первым листом пояснительной записки. Он должен оформляться на типовом бланке колледжа (приложения 4).

На первом (заглавном) листе помещают содержание, в которое включают наименование всех разделов, подразделов, пунктов (если они имеют наименование) без какой-либо перефразировки с указанием номеров страниц, на которых размещается начало материала разделов, подразделов, пунктов. Содержание включают в общее количество листов пояснительной записки. Слово «СОДЕРЖАНИЕ» записывают в виде заголовка прописными буквами, выравнивание - по центру. Наименования, включенные в содержание, записывают строчными буквами, начиная с прописной буквы.

Содержание основной части пояснительной записки следует делить на разделы, подразделы, пункты.

#### **Нумерация разделов и подразделов, пунктов и подпунктов**

Разделы должны иметь порядковые номера в пределах всего всей

пояснительной записки, обозначенные арабскими цифрами без точки и записанные с абзацного отступа — 1,25 см.

Подразделы должны иметь нумерацию в пределах каждого раздела. Номер подраздела состоит из номеров раздела и подраздела, разделенных точкой. В конце номера подраздела точка не ставится. Разделы, как и подразделы, могут состоять из одного или нескольких пунктов.

Если текстовый документ не имеет подразделов, то нумерация пунктов в ней должна быть в пределах каждого раздела, и номер пункта должен состоять из номеров раздела и пункта, разделенных точкой. В конце номера пункта точка не ставится, например, "**2.1**" (первый пункт

второго раздела).

Каждый пункт, подпункт и перечисление записывают с абзацного отступа —  $1,25$  см.

Разделы и подразделы должны иметь заголовки. Пункты, как правило, заголовков не имеют. Заголовки должны четко и кратко отражать содержание разделов, подразделов.

**Заголовки разделов** (глав) следует писать прописными буквами без точки в конце, не подчеркивая. Шрифт заголовка раздела 14, полужирный, выравнивание по ширине, абзацный отступ  $-1,25$  см.

### Например, **1 НАИМЕНОВАНИЕ РАЗДЕЛА**

Переносы слов в заголовках не допускаются. Если заголовок состоит из двух предложений, их разделяют точкой.

**Заголовки подразделов** записывают с абзаца строчными буквами (кроме первой прописной), выравнивание по ширине. Шрифт заголовка подразделов 14, полужирный. Пример, **1.2 Заголовок подраздела**

Расстояние между заголовком и последующим текстом, а также между заголовками раздела и подраздела должно быть равно - двум интервалам. Если заголовок раздела расположен на двух и более строках, то межстрочный интервал — 1,5, интервал внизу — 12 пт.

Нумерация страниц пояснительной записки и приложений, входящих в ее состав, должна быть сквозная. Каждый раздел рекомендуется начинать с нового листа, все страницы дипломной работы (проекта) нумеруются арабскими цифрами по порядку от титульного листа до последнего без пропусков; первой страницей считается титульный лист, на котором номер не ставится, нумерация располагается внизу справа страницы. Номер страницы не ставится на титульном листе и листе — СОДЕРЖАНИЕ.

#### **Изложение текста**

Текст документа должен быть кратким, четким, исключающим возможность неверного толкования.

Термины и определения должны быть едиными и соответствовать установленным стандартам, а при их отсутствии - общепринятым в научнотехнической литературе, и приводиться в перечне терминов.

При изложении обязательных требований в тексте должны применяться слова "должен", "разрешается только", "следует", "необходимо", "требуется чтобы", "не допускается", "запрещается", "не следует". При изложении других положений следует применять слова - "могут быть", "как правило", "при необходимости", "может быть", "в случае" и т.д.

При этом допускается использовать повествовательную форму изложения текста, например, "применяют", "указывают" и т.п.

Неразрывными пробелами отделяются буквы «г» и «в» при указании дат, например, 2018г. Через неразрывный пробел пишутся принятые сокращения (т.е, т.к, и т.д).

Название работ (монографий, статей), журналов, газет и т.д. заключается в кавычки «…», а цитаты – в кавычки «….». если заключенная в кавычки фраза содержит слова в кавычках, то внешние кавычки должны быть

«…..», а внутренние "….."

#### *В тексте не допускается:*

- применять обороты разговорной речи, техницизмы, профессионализмы;

- применять для одного и того же понятия различные научнотехнические термины, близкие по смыслу (синонимы), а также иностранные слова и термины при наличии равнозначных слов и терминов в русском языке;

- применять сокращение слов в тексте и в подписях под иллюстрациями, кроме установленных правилами орфографии, пунктуации, а также соответствующими государственными стандартами;

- сокращать обозначения физических единиц, если они употребляются без цифр, за исключением единиц физических величин в головках и боковиках таблиц, и в расшифровках буквенных обозначений, входящих в формулы и рисунки;

- заменять слова буквенными обозначениями;

- использовать в тексте математический знак (-), (0) и т.п. перед значениями величин. Вместо знака нужно писать слова "минус", "диаметр";

употреблять математические знаки без цифр, например  $\leq$  (меньше или равно),  $\geq$  (больше или равно),  $\neq$  (не равно), а также знаки №. (номер), % (процент);

- применять индексы стандартов (ГОСТ, ОСТ, РСТ, СТП) без регистрационных номеров.

#### **Оформление иллюстраций и приложений**

Количество иллюстраций должно быть достаточным для пояснения излагаемого текста. Иллюстрации могут быть расположены как по тексту документа (возможно ближе к соответствующим частям текста), так и в конце его.

Иллюстрации (чертежи, графики, схемы, компьютерные распечатки, диаграммы, фотоснимки) следует располагать в работе непосредственно после текста работы, в котором они упоминаются впервые, или на следующей странице. Иллюстрации могут быть в компьютерном исполнении, в том числе и цветные. На все иллюстрации в работе должны быть даны ссылки. Ссылки в тексте на иллюстрации оформляют по типу: (рис. 2.11); «...в соответствии с рисунком 1.2»; «... как показано на рисунке  $\Gamma$ .7, поз. 12 и 13».

Чертежи, графики, диаграммы, схемы, иллюстрации, помещаемые в отчете, должны соответствовать требованиям государственных стандартов Единой системы конструкторской документации (ЕСКД).

Допускается выполнение чертежей, графиков, диаграмм, схем посредством использования компьютерной печати.

Количество иллюстраций должно быть достаточным для пояснения излагаемого текста.

Иллюстрации (чертежи, схемы, графики, эскизы) располагают так, чтобы их было удобно рассматривать без поворота или с поворотом по часовой стрелке.

Иллюстрации обозначаются словом «Рисунок» и нумеруют последовательно арабскими цифрами сквозной нумерацией.

Если рисунок один, то он обозначается «Рисунок 1».

Допускается нумеровать иллюстрации в пределах раздела. В этом случае номер иллюстрации состоит из номера раздела и порядкового номера иллюстрации, разделенных точкой. Например, Рисунок 2.1

Иллюстрации должны иметь наименование и пояснительные данные (подрисуночный текст). Слово «Рисунок» и наименование помещают после пояснительных данных и располагают следующим образом:

Рисунок 1 – Детали изделия Точку в конце не ставить

Иллюстрации каждого приложения обозначают отдельной нумерацией арабскими цифрами с добавлением перед цифрой обозначения приложения. Например, Рисунок А.3

Допускается не нумеровать мелкие иллюстрации (мелкие рисунки), размешенные непосредственно в тексте и на которые в дальнейшем нет ссылок.

Иллюстрированный материал, таблицы или текст обязательного или информационного характера допускается оформлять в виде приложений.

**Приложения** могут включать: графический материал, таблицы не более формата А3, расчеты, описания алгоритмов и программ.

В тексте работы на все приложения должны быть даны ссылки.

Приложения располагают в порядке ссылок на них в тексте работы.

Каждое приложение следует размещать с новой страницы с указанием в центре верхней части страницы слова «Приложение». Приложение должно иметь заголовок, который записывают с прописной буквы, полужирным шрифтом, отдельной строкой по центру без точки в конце (приложение 4).

Под словом «Приложение» и его обозначения в скобках для обязательного приложения пишут слово «обязательное», а для информационного -

«рекомендуемое» или «справочное».

Приложения обозначают прописными буквами кириллического алфавита, начиная с А, за исключением букв Ё, З, Й, О, Ч, Ь, Ы, Ъ.

После слова «Приложение» следует буква, обозначающая его последовательность, например, «Приложение А».

Допускается обозначение приложений буквами латинского алфавита, за исключением букв I и О.

В случае полного использования букв кириллического и латинского алфавитов допускается обозначать приложения арабскими цифрами 1, 2, 3 и т.д.

Если в документе одно приложение, оно обозначается «Приложение А».

Текст каждого приложения при необходимости может быть разделен на разделы, подразделы. пункты, подпункты, которые нумеруют в пределах каждого приложения. Перед номером ставится обозначение этого приложения.

Приложения должны иметь общую с остальной частью текстового документа сквозную нумерацию страниц.

Все приложения должны быть перечислены в содержании работы (при наличии) с указанием их обозначений, статуса и наименования.

### **Построение таблиц**

Таблицы применяют для лучшей наглядности и удобства сравнения показателей. Название таблицы, при его наличии, должно отражать ее содержание, быть точным, кратким. Название следует помещать над таблицей.

Параметры текста в таблице: размер кегль — 12, межстрочный интервал одинарный; без абзацного отступа.

При переносе части таблицы на ту же или другие страницы название помещают только над первой частью таблицы.

Таблицы, за исключением таблиц приложений, следует нумеровать арабскими цифрами сквозной нумерацией. Допускается нумеровать таблицы в пределах раздела. В этом случае номер таблицы состоит из номера раздела и порядкового номера таблицы, разделенных точкой. Например, Таблица 1.1

Таблицы каждого приложения обозначают отдельной нумерацией арабскими цифрами с добавлением перед цифрой обозначения приложения. Если

в документе одна таблица, она должна быть обозначена «Таблица 1» или

«Таблица B.1», если она приведена в приложении В.

На все таблицы документа должны быть приведены ссылки в тексте документа, при ссылке следует писать слово «таблица» с указанием ее номера.

Заголовки граф и строк таблицы следует писать с прописной буквы, а подзаголовки граф со строчной буквы, если они составляют одно предложение с заголовком, или с прописной буквы, если они имеют самостоятельное значение. В конце заголовков и подзаголовков таблиц точки не ставят. Заголовки и подзаголовки граф указывают в единственном числе.

Таблицу, в зависимости от ее размера, помещают под текстом, в котором впервые дана ссылка на нее, или на следующей странице, а, при необходимости, в приложении к документу. Допускается помещать таблицу вдоль длинной стороны листа документа.

Слово "Таблица" указывают один раз слева над первой частью таблицы, над другими частями пишут слова "Продолжение таблицы" с указанием номера (обозначения) таблицы.

Если в конце страницы таблица прерывается и ее продолжение будет на следующей странице, в первой части таблицы нижнюю горизонтальную линию, ограничивающую таблицу, не проводят.

Таблицы с небольшим количеством граф допускается делить на части и помещать одну часть рядом с другой на одной странице, при этом повторяют головку таблицы. Рекомендуется разделять части таблицы двойной линией или линией толщиной 2s.

 $\Box$ Если в графе таблицы помещены значения одной и той же физической величины, то обозначение единицы физической величины указывают в заголовке (подзаголовке) этой графы Если в тексте документа приводят диапазон числовых значений физической величины, выраженных в одной и той же единице физической величины, то обозначение единицы физической величины указывается после последнего числового значения диапазона.

Примеры

от 1 до 5 мм. $\Box$ 

 $\Box$ от 10 до 100 кг.

от плюс 10 до минус 40 °С.  $\Box$ 

Вариант оформления таблицы в программе MS Word: головку таблицы выделить серым цветом и задать параметр «Повторять заголовок на каждой странице». В этом случае слова "Продолжение таблицы" не пишут.

### **Оформление формул**

В формулах в качестве символов следует применять обозначения, установленные соответствующими государственными стандартами. Пояснения символов и числовых коэффициентов, входящих в формулу, если они не пояснены ранее в тексте, должны быть приведены непосредственно под формулой. Пояснения каждого символа следует давать с новой строки в той последовательности, в которой символы приведены в формуле.

Первая строка пояснения должна начинаться со слова «где» без двоеточия после него.

$$
N = F \cdot V \cdot \cos \alpha,\tag{1}
$$

где F — сила,

V — скорость,

α — угол между вектором скорости и силы.

Формулы, следующие одна за другой и не разделенные текстом, разделяют запятой.

Формулы должны нумероваться сквозной нумерацией арабскими цифрами, которые записывают на уровне формулы справа в круглых скобках. Одну формулу обозначают - (1).

Ссылки в тексте на порядковые номера формул дают в скобках, например, ... в формуле (1).

Формулы, помещаемые в приложениях, должны нумероваться отдельной нумерацией арабскими цифрами в пределах каждого приложения с добавлением перед каждой цифрой обозначения приложения, например формула (В.1).

Допускается нумерация формул в пределах раздела. В этом случае номер формулы состоит из номера раздела и порядкового номера формулы, разделенных точкой, например (3.1).

Для набора формул в программе Microsoft Word используется редактор «Microsoft Equation 3.0».

#### **3.5 Оформление ссылок**

 В дипломном проекте допускаются ссылки на данный документ, стандарты, технические условия и другие документы при условии, что они полностью и однозначно определяют соответствующие требования и не вызывают затруднений в пользовании документом.

Ссылки на использованные источники следует указывать порядковым номером библиографического описания источника в списке использованных источников. Порядковый номер ссылки заключается в квадратные скобки, например: «... как указано в монографии  $[10]$ »; «... в работах  $[11, 12, 15$ -17]»; цитата [2].

Ссылаться следует на документ в целом или его разделы, и приложения. Ссылки на подразделы, пункты, таблицы и иллюстрации не допускаются, за исключением подразделов, пунктов, таблиц и иллюстраций данного документа.

При ссылках на структурные части текста работы указывают номера разделов (со словом «раздел»), приложений (со словом «приложение»), подразделов, пунктов, подпунктов, перечислений, например: «...в соответствии с разделом 2», «... согласно 3.1», «...по 3.1.1»; «... в соответствии с 4.2.2»; (приложение Р); «... как указано в приложении Т».

При ссылках на стандарты и технические условия указывают только их обозначение, при этом допускается не указывать год их утверждения при условии полного описания стандарта в списке использованных источников в соответствии с ГОСТ 7.1.

#### **3.6 Оформление списка использованных источников**

Список использованных источников содержит наименование работ, источников, которые были непосредственно использованы автором при работе над дипломным проектом, их количество должно быть не менее 15-20.

Каждый источник, включённый в список, должен иметь отражение в основной части работы. Недопустимо включать в список те источники, которые фактически не были использованы.

Список источников составляется в алфавитном порядке (сначала русские, потом иностранные источники) по первым буквам фамилий авторов или (если автор не указан) по первой букве названия книги. Нумерация библиографических источников сквозная.

Форматирование библиографического списка: шрифт Times New Roman, 14; междустрочный интервал - полуторный; отступ первой строки - нет.

Библиографические описания в списке использованных источников выполняются в соответствии с ГОСТ 7.1-2003.

Список использованных источников составляется в строго приоритетном порядке, начиная с нормативных правовых актов федерального уровня, индивидуальных и коллективных монографий, научных статей и т.д.

Примеры иерархии источников списка библиографических источников:

- 1. Нормативно-правовые акты;
- 2. Нормативно-техническая документация

3. Основные источники (год издания с 2014г. по 2018г.) Литература и периодические издания;

4. Дополнительные источники (год издания до 2014г.)

5. Литература на иностранных языках (если имеется);

6. Интернет источники.

При оформлении списка источников по каждому изданию указывается фамилия и инициалы автора (авторов), точное название, место издания, наименование издательства, год издания, количество страниц.

Объектами составления библиографических источников также являются электронные ресурсы локального и удаленного доступа. Список составляют как на электронные ресурсы в целом (электронные документы, базы данных, порталы, сайты, веб-страницы, форумы и т.д.), так и на составные части электронных ресурсов (разделы и части электронных документов, порталов, сайтов, вебстраниц, публикации в электронных сериальных изданиях, сообщения на форумах и т.п.).

Для электронных ресурсов удаленного доступа приводят примечание о режиме доступа, в котором допускается вместо слов "Режим доступа" (или их эквивалента на другом языке) использовать для обозначения электронного адреса аббревиатуру "URL" (Uniform Resource Locator - унифицированный указатель ресурса).

Информацию о протоколе доступа к сетевому ресурсу (ftp, http и т.п.) и его электронный адрес приводят в формате унифицированного указателя ресурса.

После электронного адреса в круглых скобках приводят сведения о дате обращения к электронному сетевому ресурсу: после слов "дата обращения" указывают число, месяц и год:

Весь Богородский уезд: форум // Богородск - Ногинск. Богородское краеведение: сайт. Ногинск, 2017. URL: http://www.bogorodsk- noginsk.ru/forum/ (дата обращения: 20.02.2017)

# **Критерии оценки выпускной квалификационной работы (ВКР)**

### **Защита письменной экзаменационной работы**

# **Критерии оценки выпускной квалификационной работы**

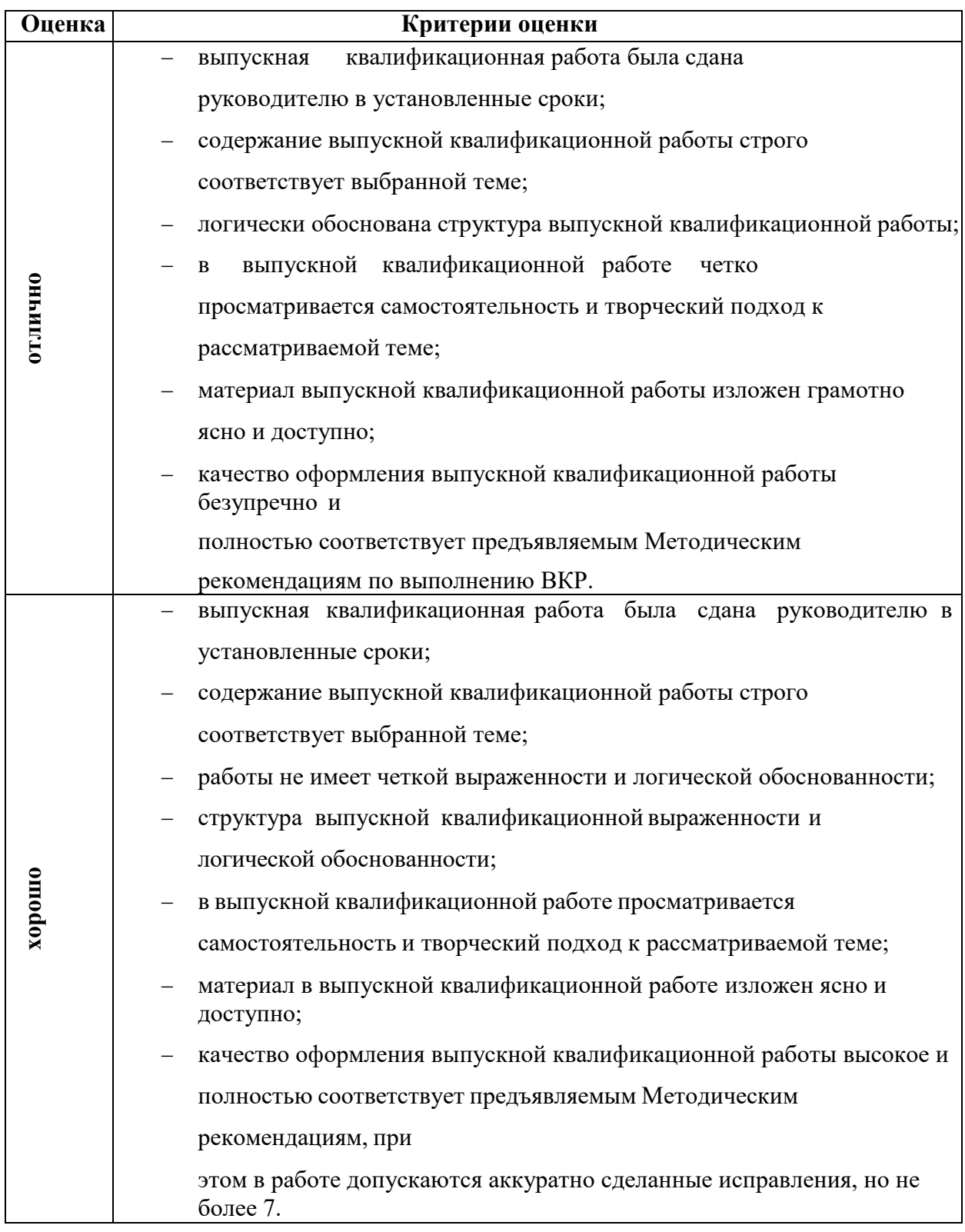

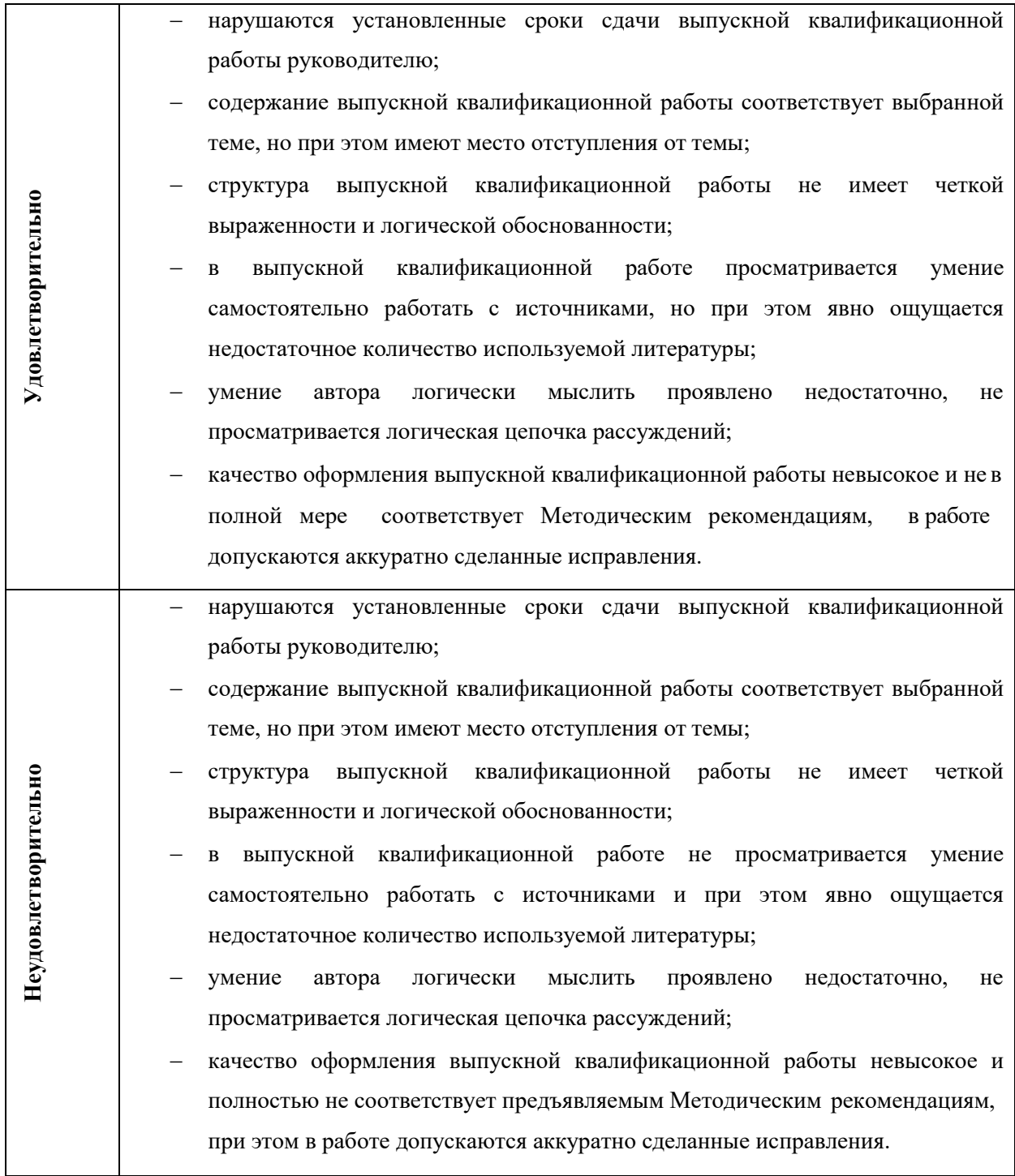

### **Титульный лист Министерство образования и науки РД**

Государственное бюджетное профессиональное образовательное учреждение РД «Колледж экономики и предпринимательства» г. Буйнакск

> **Работа допущена к защите**  $2023r$ . Заместитель директора по УР Бучаева А.М.

# ВЫПУСКНАЯ КВАЛИФИКАЦИОННАЯ РАБОТА

### **Наименование выпускной квалификационной работы**

Выполнил (а) студент (ка)

Магомедов Магомед Магомедович

профессия 09.02.03 Мастер по обработке цифровой информации группа 20\_МЦ

Руководитель Таймасханова

Эльмира Магомедовна

### **Форма задания на ВКР**

### **Министерство образования и науки РД**

Государственное бюджетное профессиональное образовательное учреждение РД «Колледж экономики и предпринимательства» г. Буйнакск

Рассмотрено на заседании ПЦК «Информатики и Информационных технологий»<br>Протокол $N_2$ \_\_от\_\_  $-2023$  г. Председатель ПЦК Таймасханова Э.М.

**УТВЕРЖДАЮ** Заместитель директора по УР Бучаева А.М.  $2023 \text{ r.}$ 

### **ЗАДАНИЕ**

на выполнение выпускной квалификационной работы (дипломного проекта) Студенту (ке)\_\_\_\_\_\_\_\_\_\_\_\_\_\_\_\_\_\_\_\_\_\_\_\_\_\_\_\_\_группы 20 МОЦИ Профессия: 09.02.03 Мастер по обработке цифровой информации

Тема:

Исходные данные:

Содержание пояснительной записки (перечень вопросов, подлежащих разработке вопросов)

Перечень графического и иллюстрированного материала

Дата выдачи задания 2023г. Дата окончания работы 2023г.

Руководитель выпускной квалификационной работы

Задание принял к исполнению

*(личная подпись) (инициалы, фамилия)*

*(личная подпись) (инициалы, фамилия)*

### **Форма отзыва руководителя Министерство образования и науки РД**

Государственное бюджетное профессиональное образовательное учреждение РД «Колледж экономики и предпринимательства» г. Буйнакск

# **ОТЗЫВ**

на выпускную квалификационную работу

Студента

 $(Φ$  $()$ 

Группа 20 МЦ Профессия: 09.01.03 Мастер по обработке цифровой информации

Тема:

*В отзыве отражаются важные аспекты работы:*

- *Заключение о степени соответствии выполнения выпускной квалификационной работы заданию*
- *Оценка качества выполнения выпускной квалификационной работы, её актуальность, характеристика структуры*
- *Структура работы соответствует предъявленным требованиям. Выпускная работа состоит из шести разделов, введения и заключения, списка использованных источников (26), приложений (17), количество страниц - 80.*
- *Оценка полноты и обоснованности решения поставленных задач, теоретической и практической значимости выпускной квалификационной работы*
- *Оценка степени самостоятельности выполнения работы, способности к проведению исследований, умение анализировать, делать выводы*
- *Оценка соблюдения требований к оформлению и построению выпускной квалификационной работы, языково-стилистического изложения материала, представления иллюстративного материала*
- *Перечень положительных сторон выпускной квалификационной работы и основных недостатков*
- *Отзыв о работе в целом с оценкой по пятибалльной системе*

ФИО руководителя выпускной квалификационной работы, должность, место работы 2023 г. Подпись руководителя ВКР

### **Форма рецензии на выпускную квалификационную работу РЕЦЕНЗИЯ**

на выпускную квалификационную работу

студента

(Ф.И.О.)

### Группа 20\_ МЦ Профессия: 09.01.03 Мастер по обработке цифровой информации

Тема выпускной квалификационной работы

Фамилия имя отчество; место работы и должность рецензента:

2023 г.

(подпись) (и.о.ф.)

М.П.

*<sup>1.</sup> Заключение о степени соответствия выполненной выпускной квалификационной работы заданию*

*<sup>2.</sup> Оценка актуальности проблемы*

*<sup>3.</sup> Оценка логики изложения, новизны материала и структуры работы*

*<sup>4.</sup> Наличие и качество проработанных научных и других источников, положенных в основу теоретико-методологической базы выпускной квалификационной работы*

*<sup>5.</sup> Наличие в выпускной квалификационной работе положений, раскрывающих механизм и закономерности функционирования изучаемых объектов*

*<sup>6.</sup> Оценка соблюдения требований к оформлению и построению выпускной квалификационной работы, языково-стилистического изложения материала, представления иллюстративного материала*

*<sup>7.</sup> Перечень положительных сторон контрольной работы и основных недостатков*

*<sup>8.</sup> Степень обоснованности предложений автора, а также возможности и место* 

*практического использования дипломной работы или его частей*

*<sup>9.</sup> Отзыв о работе в целом с оценкой по пятибалльной системе*